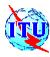

#### ITU / BDT- COE workshop

Nairobi, Kenya,

7-11 October 2002

#### **Network Planning**

Lecture NP-5.3

#### **Supporting Network Planning Tools**

October 10th

ITU/BDT-COE Network Planning/ Supporting Tools - O.G.S.

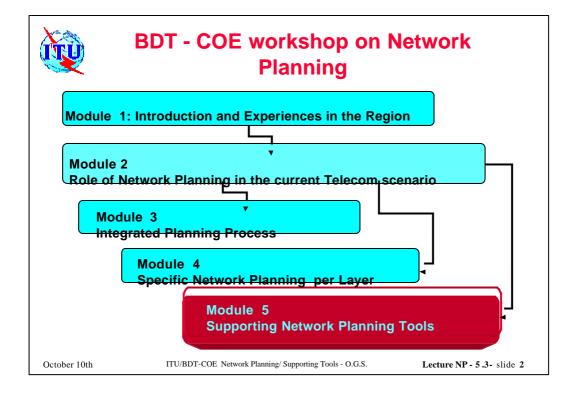

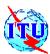

# Content Chapter 5.3 Network Planning Tools

- Objectives and classification for the different tool types
  - Overall techno-economical evaluation
  - Network design and optimization
  - Network evaluation and simulation
  - Tool mapping per class

October 10th

ITU/BDT-COE Network Planning/ Supporting Tools - O.G.S.

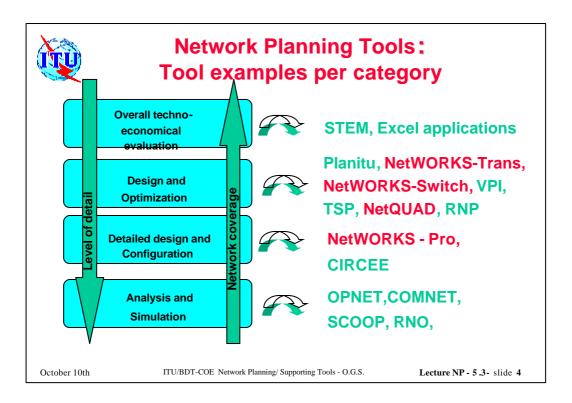

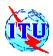

Telecom Network Planning Objective: NetWORKS is a
Telecom network planning tool to
design, optimize and dimension
several network layers as:
Switching, Transmission, Cable,
Mobile, etc.

October 10th

ITU/BDT-COE Network Planning/ Supporting Tools - O.G.S.

Lecture NP - 5.3 - slide 5

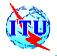

#### **Network Planning Tools: NetWORKS**

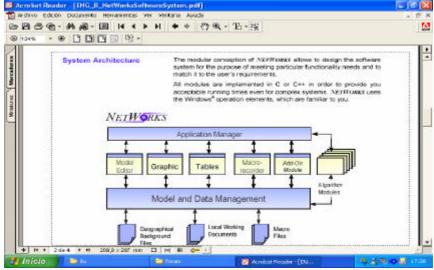

October 10th

ITU/BDT-COE Network Planning/ Supporting Tools - O.G.S.

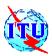

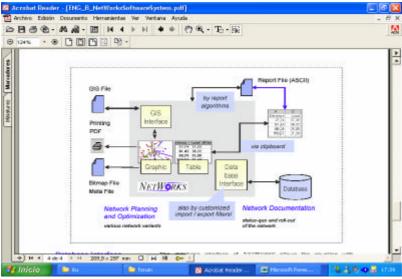

October 10th

ITU/BDT-COE Network Planning/ Supporting Tools - O.G.S.

Lecture NP - 5.3 - slide 7

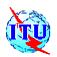

#### **Network Planning Tools: NetWORKS**

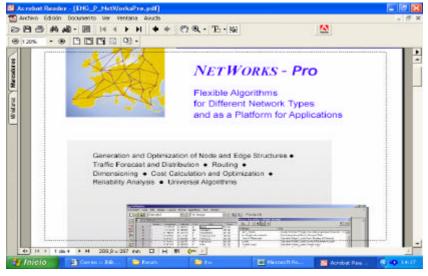

October 10th

ITU/BDT-COE Network Planning/ Supporting Tools - O.G.S.

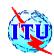

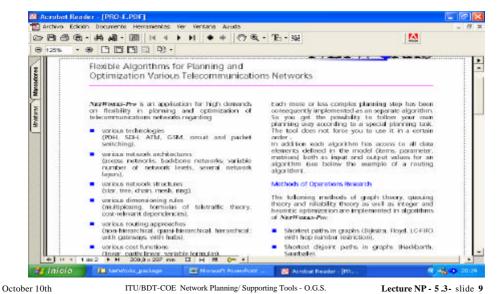

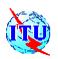

#### **Network Planning Tools: NetWORKS**

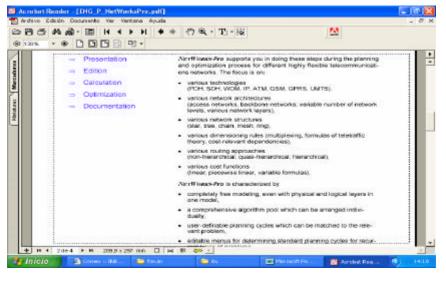

October 10th

ITU/BDT-COE Network Planning/ Supporting Tools - O.G.S.

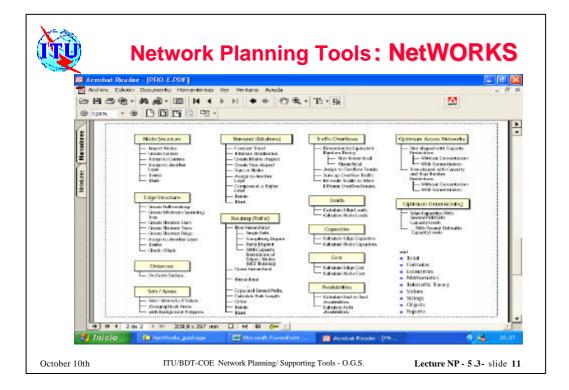

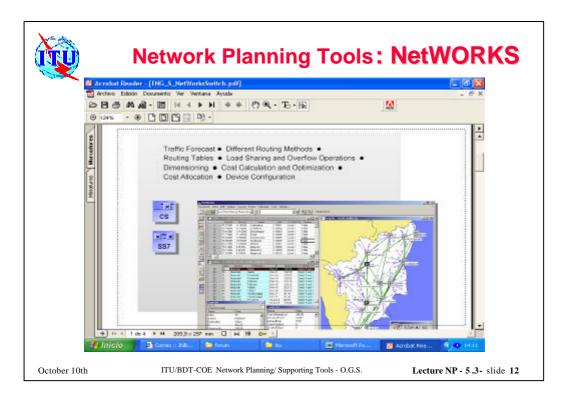

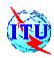

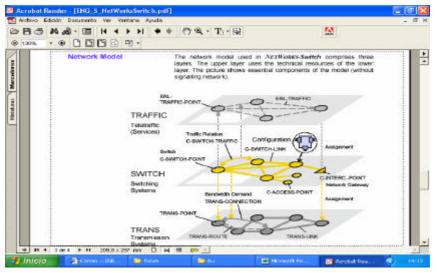

October 10th

ITU/BDT-COE Network Planning/ Supporting Tools - O.G.S.

Lecture NP - 5.3 - slide 13

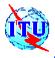

#### **Network Planning Tools: NetWORKS**

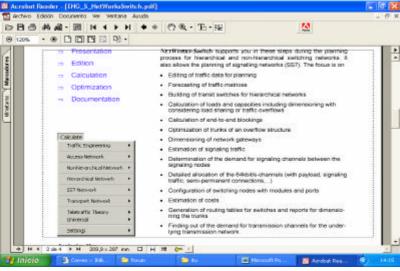

October 10th

ITU/BDT-COE Network Planning/ Supporting Tools - O.G.S.

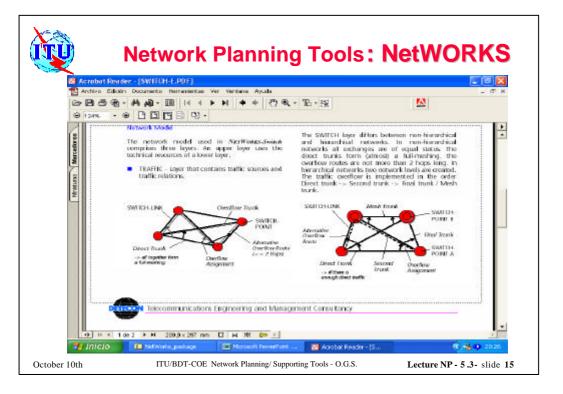

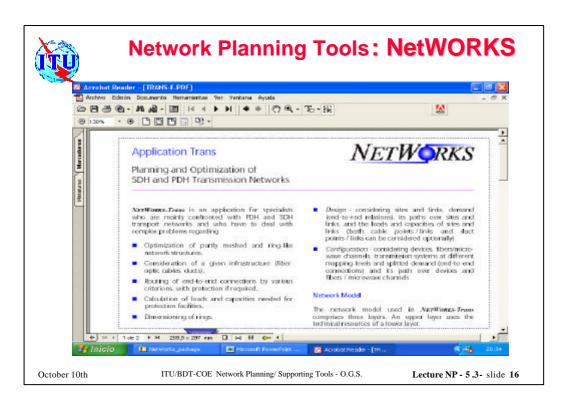

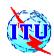

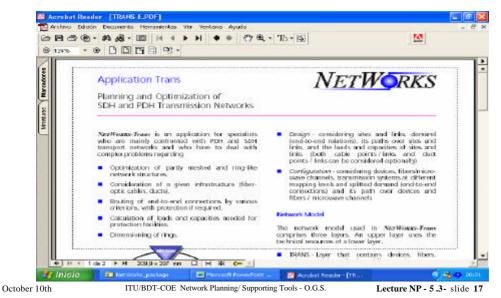

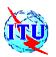

#### **Network Planning Tools: NetWORKS**

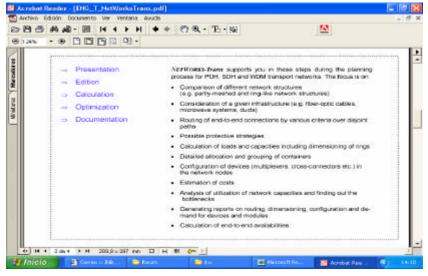

October 10th

ITU/BDT-COE Network Planning/ Supporting Tools - O.G.S.

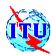

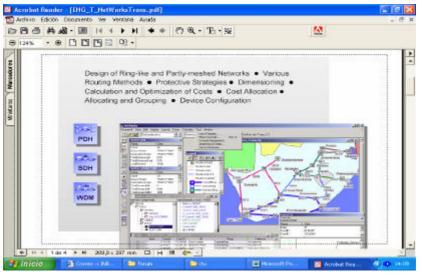

October 10th

ITU/BDT-COE Network Planning/ Supporting Tools - O.G.S.

Lecture NP - 5.3 - slide 19

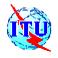

#### **Network Planning Tools: NetWORKS**

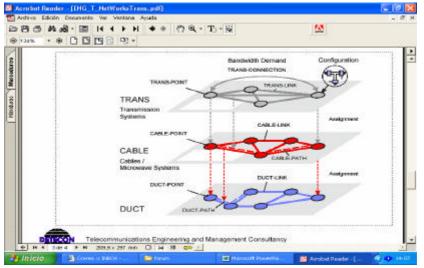

October 10th

ITU/BDT-COE Network Planning/ Supporting Tools - O.G.S.

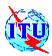

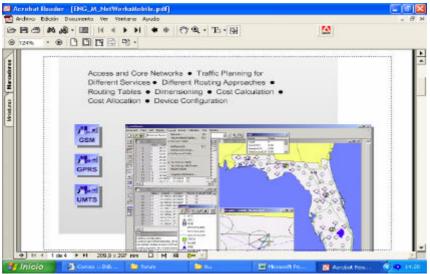

October 10th

ITU/BDT-COE Network Planning/ Supporting Tools - O.G.S.

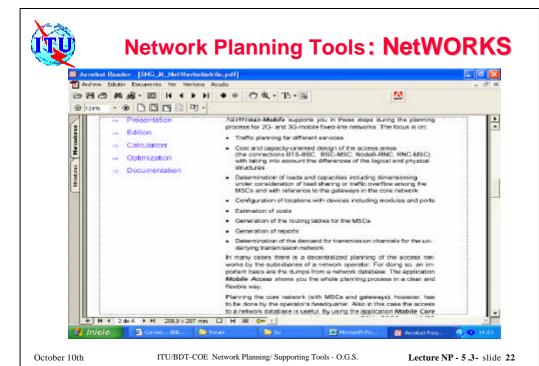

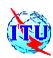

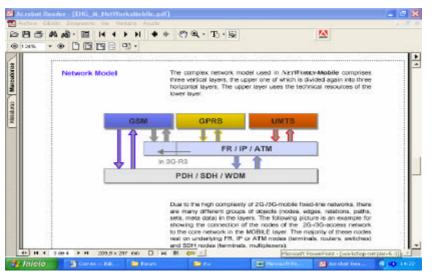

ITU/BDT-COE Network Planning/ Supporting Tools - O.G.S.

October 10th

#### **Network Planning Tools: NetWORKS**

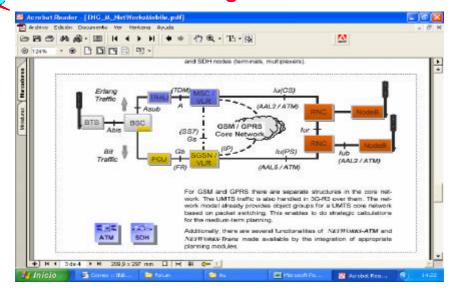

October 10th

ITU/BDT-COE Network Planning/ Supporting Tools - O.G.S.

Lecture NP - 5.3 - slide 24

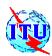

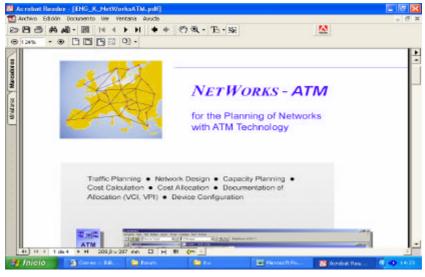

October 10th

ITU/BDT-COE Network Planning/ Supporting Tools - O.G.S.

Lecture NP - 5.3 - slide 25

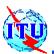

#### **Network Planning Tools: NetWORKS**

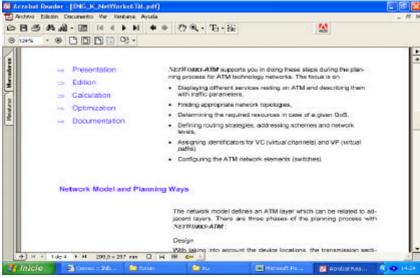

October 10th

ITU/BDT-COE Network Planning/ Supporting Tools - O.G.S.

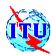

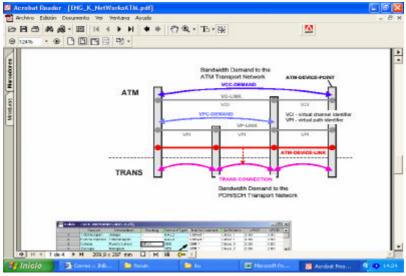

October 10th

ITU/BDT-COE Network Planning/ Supporting Tools - O.G.S.

Lecture NP - 5.3 - slide 27

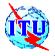

#### **Network Planning Tools: NetWORKS**

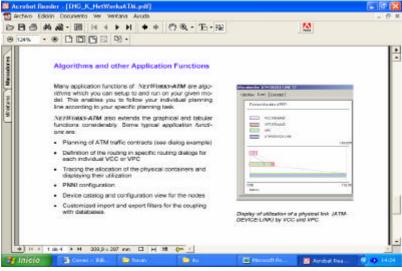

October 10th

ITU/BDT-COE Network Planning/ Supporting Tools - O.G.S.

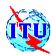

#### **Network Planning Tools: NetQuad**

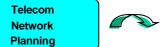

Objective: NetQuad is a
Telecom network planning tool to
design, optimize and dimension
several network layers as: PSTN,
Transmission, ATM, IP

October 10th

ITU/BDT-COE Network Planning/ Supporting Tools - O.G.S.

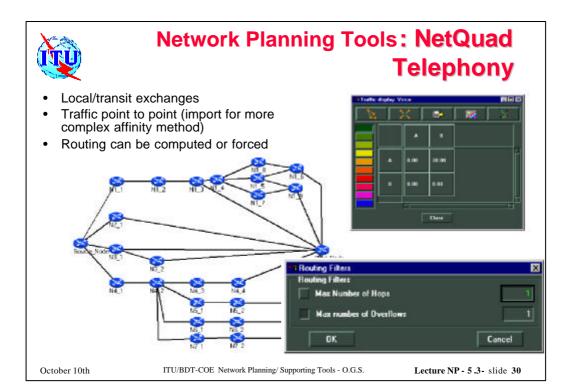

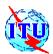

# Network Planning Tools: NetQuad Telephony Results

#### **Routing Table**

| Node<br>Name | Traffic<br>Source | Traffic<br>Destination | Route<br>Number | Traffic<br>Type | Next<br>Node<br>Name | Share | Next<br>Node<br>Name | Share | Next<br>Node<br>Name | Share |
|--------------|-------------------|------------------------|-----------------|-----------------|----------------------|-------|----------------------|-------|----------------------|-------|
| Source_Node  | Source_Node       | Dest_Node              | T1              | 1               | N2_1                 | 0.50  | N3_1                 | 0.50  |                      |       |
| Source_Node  | Source_Node       | Dest_Node              | T1              | 2               | N1_1                 | 1.00  |                      |       |                      |       |
| N1_1         | Source_Node       | Dest_Node              | T1              | 1               | N1_2                 | 1.00  |                      |       |                      |       |
| N1_2         | Source_Node       | Dest_Node              | T1              | 1               | N1_3                 | 1.00  |                      | -     |                      |       |
| N2_1         | Dest_Node         | Source_Node            | T1              | 1               | Source_Node          | 1.00  |                      |       |                      |       |
| N2_1         | Source_Node       | Dest_Node              | T1              | 1               | Dest_Node            | 1.00  |                      |       |                      |       |
| N3_1         | Dest_Node         | Source_Node            | T1              | 1               | Source_Node          | 1.00  |                      |       |                      |       |
| N3_1         | Source_Node       | Dest_Node              | T1              | -1              | Dest_Node            | 1.00  |                      |       |                      |       |
| N3_1         | Source_Node       | Dest_Node              | T1              | 2               | N3_2                 | 1.00  |                      |       |                      |       |
| N3_2         | Dest_Node         | Source_Node            | T1              | 1               | N3_1                 | 1.00  |                      |       |                      |       |
| N3_2         | Source_Node       | Dest_Node              | T1              | 1               | Dest_Node            | 1.00  |                      |       |                      |       |
| N1_3         | Source_Node       | Dest_Node              | T1              | 1               | Dest_Node            | 1.05  |                      |       |                      |       |
| N1_3         | Source_Node       | Dest_Node              | T1              | 2               | N1_4                 | 1.00  |                      |       |                      |       |
| N1_4         | Source_Node       | Dest_Node              | T1              | 1               | N1_3                 | 1.00  |                      |       |                      |       |
| N1_4         | Source_Node       | Dest_Node              | T1              | 2               | N1_5                 | 0.33  | N1_8                 | 0.33  | N1_7                 | 0.33  |
| N1_8         | Source_Node       | Dest_Node              | T1              | 1               | N1_6                 | 1,00  | 32000                |       |                      |       |
| N1_5         | Source_Node       | Dest_Node              | T1              | 1               | N1_6                 | 0.50  | N1_9                 | 0.50  |                      |       |
| N1_7         | Source_Node       | Dest_Node              | T1              | 1               | N1_9                 | 1.00  |                      |       |                      |       |
| N1_6         | Source_Node       | Dest_Node              | T1              | 1.              | Dest_Node            | 1.00  |                      |       |                      |       |

- Lists for routes
  - Load-sharing
  - Overflow...

October 10th

ITU/BDT-COE Network Planning/ Supporting Tools - O.G.S.

Lecture NP - 5.3 - slide 31

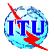

# Network Planning Tools: NetQuad Telephony Results

- PCM can be 24,30 or 31 circuits size
- · Cartographic view with colours
- End to end loss as a result
- · No failure simulation available

|             |             |           |           | Trunk's sizing report |                        |                   |  |  |
|-------------|-------------|-----------|-----------|-----------------------|------------------------|-------------------|--|--|
| Source.Site | Source.Node | Dest Site | Dest Node | Trunk                 | Min.Number.of.Circuits | Number.of.Circuit |  |  |
| top         | Source_Node | top       | N1_1      | Source_Node_N1_1      | 0                      | 0                 |  |  |
| top         | Source_Node | top       | N2_1      | Source_Node_N2_1      | 42                     | 62                |  |  |
| top         | Source_Node | top       | N3_1      | Source_Node_N3_1      | 42                     | 62                |  |  |
| top         | Source_Node | top       | N4_1      | Source_Node_N4_1      | 0                      | 0                 |  |  |
| top         | N1_1        | top       | N1_2      | N1_1_N1_2             | 0                      | 0                 |  |  |
| top         | N1_2        | top       | N1_3      | N1_2_N1_3             | Ö                      | 0                 |  |  |
| top         | N2_1        | top       | Dest_Node | N2_1_Dest_Node        | 42                     | 62                |  |  |
| top         | N3_1        | top       | N3_2      | N3_1_N3_2             | 0                      | . 0               |  |  |
| top         | N3_1        | top       | Dest_Node | N3_1_Dest_Node        | 42                     | 62                |  |  |
| top         | N4_1        | top       | N4_2      | N4_1_N4_2             | 0                      | 0                 |  |  |

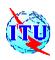

### Network Planning Tools: NetQuad

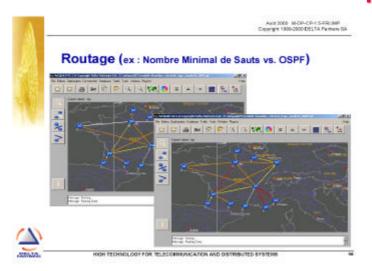

October 10th

ITU/BDT-COE Network Planning/ Supporting Tools - O.G.S.

Lecture NP - 5.3 - slide 33

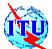

### Network Planning Tools: NetQuad

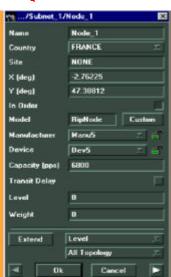

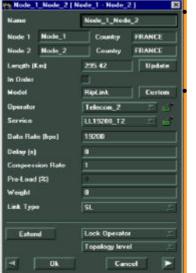

Nodes types and links can be declared as fixed or can be changed on bandwidth needs Equipment library to be done

October 10th

ITU/BDT-COE Network Planning/ Supporting Tools - O.G.S.

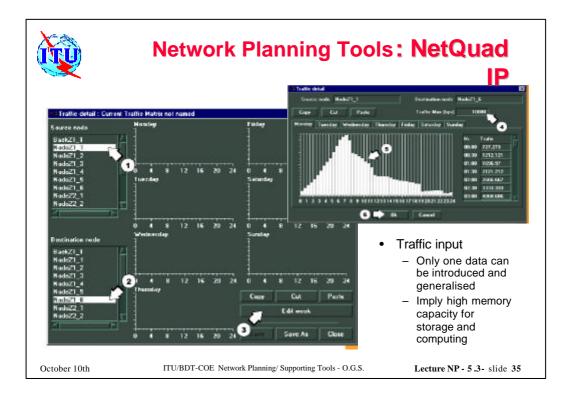

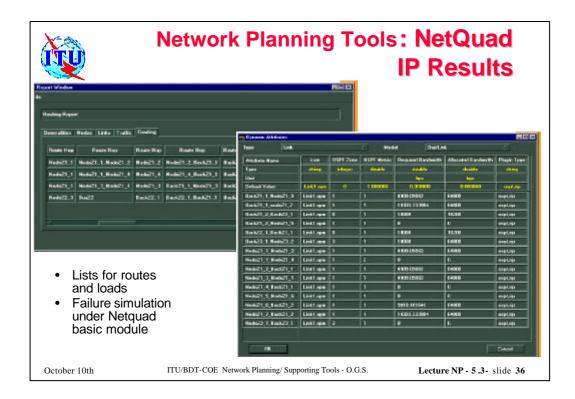

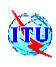

# Network Planning Tools: NetQuad ATM

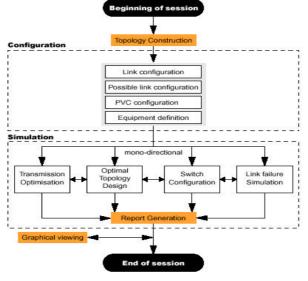

October 10th

ITU/BDT-COE Network Planning/ Supporting Tools - O.G.S.

Lecture NP - 5.3 - slide 37

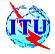

# Network Planning Tools: NetQuad ATM

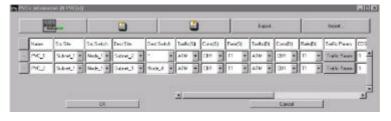

- Traffic per PVC basis can include PCR, SCR, UBR types...
- Equipment library to be done

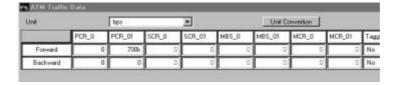

October 10th

ITU/BDT-COE Network Planning/ Supporting Tools - O.G.S.

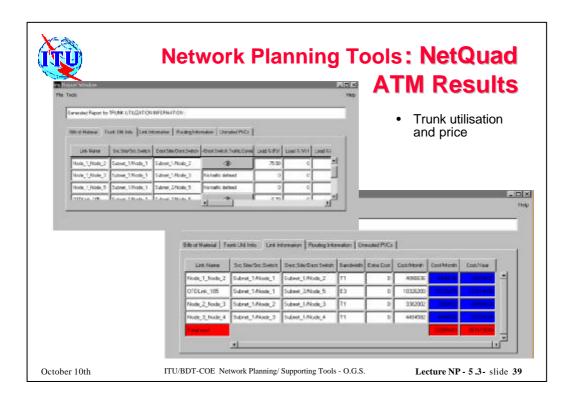

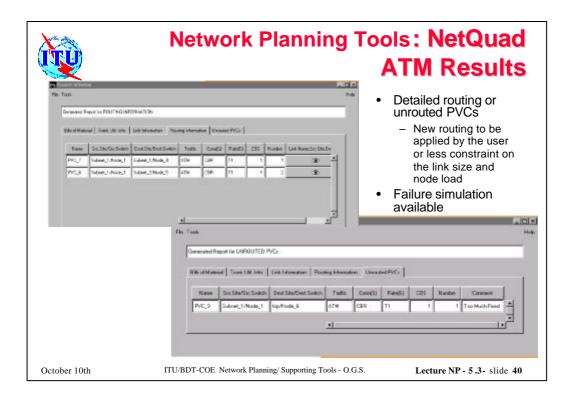

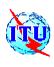

### Network Planning Tools: NetQuad SDH

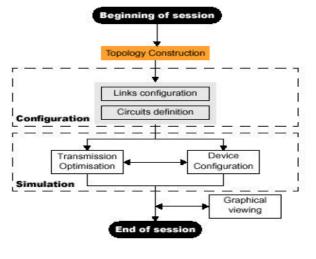

October 10th

ITU/BDT-COE Network Planning/ Supporting Tools - O.G.S.

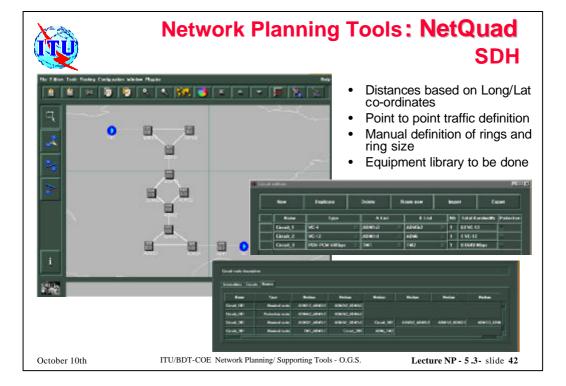

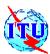

October 10th

### Network Planning Tools: NetQuad SDH Results

Lecture NP - 5.3 - slide 43

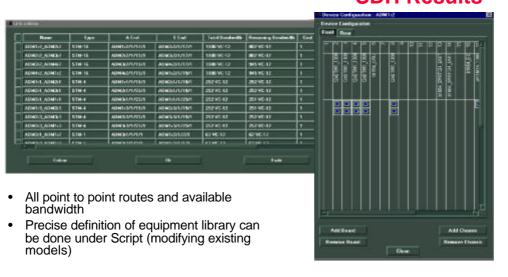

ITU/BDT-COE Network Planning/ Supporting Tools - O.G.S.

**Network Planning Tools: NetQuad VoIP** Routage multi-niveaux (suite) Comment ça marche (Voix sur RIP, par exemple) ? Erlang Voice trunks demand Telephony sizing plug-in VolP IWF Voice VolP relations switches equipment and trunks Erlangs to bps conversion Signaling traffic IP direct demand Protocole IP links and routers plug-in ITU/BDT-COE Network Planning/ Supporting Tools - O.G.S. Lecture NP - 5.3 - slide 44 October 10th

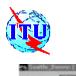

### Network Planning Tools: NetQuad VolP

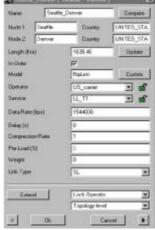

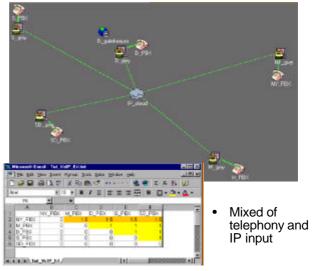

October 10th

ITU/BDT-COE Network Planning/ Supporting Tools - O.G.S.

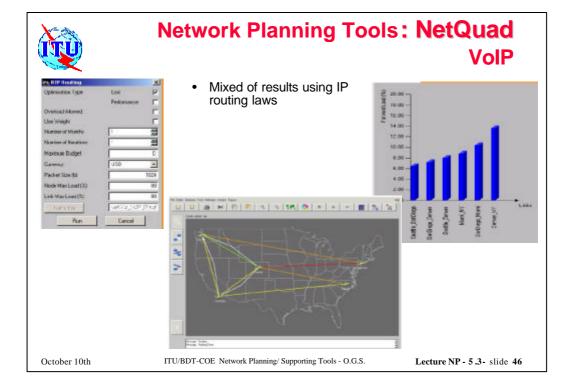

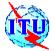

### Network Planning Tools: NetQuad Script

### Exemple de script Positionnement de routeurs OSPF

```
Inc 1, void, Modewarder;

Inc 1, void, Modewarder;

Inc 1, void, Modewarder;

Inc 1 and 1 and 1
```

- Based on C language
- Includes all attributes of the objects that can be found and enhanced in Netquad

October 10th

ITU/BDT-COE Network Planning/ Supporting Tools - O.G.S.

Lecture NP - 5.3 - slide 47

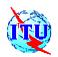

#### Dimensioning tool Netquad MPLS Phase 1

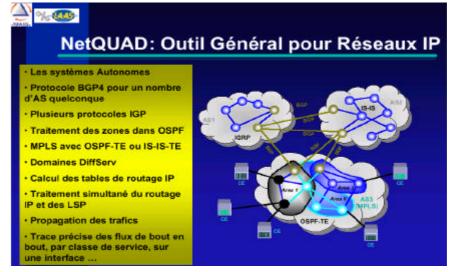

October 10th

ITU/BDT-COE Network Planning/ Supporting Tools - O.G.S.

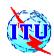

# Dimensioning tool Netquad MPLS Phase 2

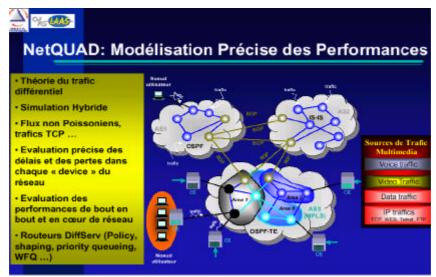

October 10th

ITU/BDT-COE Network Planning/ Supporting Tools - O.G.S.